# МОДЕЛЬНІ НУКЛІДНІ СПЕКТРИ РЯДІВ **Th232, U235** та **U238**

### О**.**М**.** Матьовка**,** М**.**В**.** Стець**,** В**.**Т**.** Маслюк

Інститут електронної фізики Національної академії наук України 88017, Ужгород, вул. Університетська, 21

Розглянуто та реалізовано схему розрахунків кількості ядер та активностей для всіх нуклідів - членів рядів Th232, U235, U238. Розглянуто використання модельних нуклідних спектрів – графічного представлення результатів розрахунків. Розрахунки виконано в *Microsoft EXCEL*.

Ключові слова*:* радіоактивні ряди, Th232, U235, U238, нуклідні спектри.

Проблематика**.** Розглянемо деякі відомі положення ядерної фізики радіоактивних перетворень (послідовних розпадів та утворень) генетично зв'язаних нуклідів [1-6]:

Якщо  $N_1 N_2...N_n$  – число атомів (ядер) генетично і лінійно, тобто без розгалужень, зв'язаних радіоактивних нуклідів (РАН), так що:

$$
N_1 \xrightarrow{\lambda} N_2 \xrightarrow{\lambda_2} N_{n-1} \xrightarrow{\lambda_{n-1}} N_n, \quad (1)
$$

 $\lambda_1 \lambda_2 ... \lambda_n$  – їх константи розпаду (експериментальні величини), тоді розв'язком системи диференціальних рівнянь:

$$
\frac{dN_1}{dt} = -\lambda_1 N_1,
$$
  
\n
$$
\frac{dN_2}{dt} = \lambda_1 N_1 - \lambda_2 N_2,
$$
  
\n
$$
\frac{dN_3}{dt} = \lambda_2 N_2 - \lambda_3 N_3,
$$
  
\n...  
\n
$$
\frac{dN_n}{dt} = \lambda_{n-1} N_{n-1} - \lambda_n N_n.
$$
\n(2)

буде аналітичний (тобто абсолютно точний) вираз для *n* – члена ланцюга *Nn (t),*  справедливий для будь яких значень λ:

$$
N_n(t) = N_{10} \left( C_1 e^{-\lambda t} + C_2 e^{-\lambda t} + \dots + C_n e^{-\lambda t} \right), \tag{3}
$$

де: *N<sup>10</sup>* – стартова кількість ядер материнського нукліда *N1* в момент часу *t*=0;

$$
C_1 = \frac{\lambda_1 \lambda_2 \ldots \lambda_{n-1}}{(\lambda_2 - \lambda_1)(\lambda_3 - \lambda_1) \ldots (\lambda_n - \lambda_1)},
$$
\n
$$
C_2 = \frac{\lambda_1 \lambda_2 \ldots \lambda_{n-1}}{(\lambda_1 - \lambda_2)(\lambda_3 - \lambda_2) \ldots (\lambda_n - \lambda_2)},
$$
\n
$$
\ldots
$$
\n(4)

$$
C_n = \frac{\lambda_1 \lambda_2 \ldots \lambda_{n-1}}{(\lambda_1 - \lambda_n)(\lambda_2 - \lambda_n) \ldots (\lambda_{n-1} - \lambda_n)}.
$$

Знаючи *Nn*, можна визначити відповідні активності:

$$
A_n = \lambda_n \cdot N_n \tag{5}
$$

В момент часу *t=0* кількість ядер РАН *Nn=*0, тому:

$$
C_1 + C_2 + C_3 + \dots + C_n = 0 \tag{6}
$$

Практика прикладної ядерної гаммаспектрометрії зразків довкілля засвідчує, що основними складовими апаратурних гамма-спектрів природної активності є РАН рядів Th232, U235, U238, К40. Ця практика засвідчує також, що співвідношення між активностями *An* РАН рядів можуть суттєво коливатися від зразка до зразка, від типу зразка до типу зразка. Це, в свою чергу, свідчить, що в рядах відбулось порушення радіоактивної рівноваги **–** подія**.** Для встановлення .<br>можливої причини, дати та тривалості події необхідно виконати певний об'єм розрахунків, тобто здійснити моделювання певного порушення та подальшого відновлення радіоактивної рівноваги.

Ступінь рівноважності  $\eta_i$  дочірніх радіонуклідів по відношенню до материнського визначається співвідношенням їх періоду напіврозпаду:

$$
\eta_1 = \frac{N_i \lambda_i}{N_1 \lambda_1} = \frac{N_i T_1}{N_1 T_i} \tag{7}
$$

 $\lambda_1$  і  $\lambda_i$  – постійні (константи) розпаду материнського і і-го дочірнього радіонукліда, а  $T_I$  і  $T_i$  – їх періоди напіврозпаду. Позаяк

нерівноваженість може відбутися в будь якому місці (або в декількох місцях) ряду, моделювання має виконуватись для всіх РАН ряду.

В довідниках та лабораторних практикумах по радіохімії приводяться вирази (3) для розрахунків з двома – трьома доданками. Схема розрахунку виразу (3) для всіх РАН ряду Th232 приведена в [7]. Тому ця робота була використана в якості прототипу для розробки схеми розрахунків, котра, маючи інтерактивні можливості, була б реалізована на доступних платформах, наприклад, пакетах *Microsoft Office*.

Лінеаризація**.** Ряди Th232, U235, U238 – розгалужені (див., рис. 1-3). Існують розв'язки відповідних систем диференціальних рівнянь для конкретних комбінацій розгалужень, однак найбільш простим шляхом є лінеаризація – розклад рядів на суму лінійних ланцюгів (1) для отримання розв'язків у вигляді (3). Зрозуміло, що кількість ядер деяких РАН буде в таких випадках сумою ядер однойменних РАН, що знаходяться в різних лінійних ланцюгах. Вкажемо РАН, що входять в різні лінійні ланцюги і є сумами (доданків) однойменних РАН: Ra223-2, Rn219-3, Po215-4, Pb211-4, At215-4, Bi211-8, Tl207-8, Po211-8 (ряд U235); U234-2, Th230-2, Ra226-2, Rn222-2, Рo218-2, Pb214-2, At218-2, Bi214-4, Po214-4, Tl210-4, Pb210-8, Bi210-8, Hg206-8, Po210-8, Tl206-16 (ряд U238).

Загалом, щоб визначити кількість ядер всіх РАН, які входять у вказані ряди, необхідно "змонтувати" (записати відповідну суму доданків у виразах (3)), та розрахувати 11 виразів (3) для ряду Th232, 49 – для ряду U235, 78 – для ряду U238.

Схема **(**алгоритм**)** розрахунків. Цей досить великий об'єм розрахунків всіх РАН рядів Th232, U235, U238 реалізований в *MS Excel*, у вигляді певної схеми (алгоритму), в яку входить: розрахунок таблиці значень (λ*i–*λ*j*) для всіх пар РАН*i*, РАН*j*; розрахунок таблиці значень 1/(λi –λj) для всіх пар РАН*i* , РАН*j*; лінеаризація рядів; створення таблиці значень добутків 1/(λ*i –*λ*j*) для всіх лінійних рядів; "монтаж" та розрахунок

виразів (3) з врахуванням значень коефіцієнтів розгалуження для конкретних значень моментів часу *t*; сумування виразів (3) для однойменних РАН

Модельні нуклідні спектри**.** Для перевірки схеми розрахунків в якості *N<sup>10</sup>* було використано значення 1моля  $(6.023 \cdot 10^{23} \text{ s}$ лер), а також експериментальні дані значень періодів напіврозпаду  $T_{1/2}$  та коефіцієнтів розгалуження b, приведені в таблиці 1 [6, 8]. Результати розрахунків *N<sup>n</sup>* і *An* зберігаються в електронних таблицях *MS Excel*, але можуть бути представлені у вигляді модельних нуклідних спектрів (МНС). МНС можуть бути двох типів: МНС ряду – графічного представлення табличних даних пар значень {*An*; ім'я РАН} конкретного ряду; МНС РАН – графічного представлення табличних даних пар значень {*An*; момент часу t} конкретного РАН. На рис 4, 6, 8 приведені МНС рядів Th232, U235, U238 для деяких значень часу; на рис 5, 7, 9 – відповідні МНС для деяких РАН для інтервалу часів *t* від 0 с до 1·10  $^{11}$  с.

Висновки**.** Аналіз отриманих результатів підтвердив працездатність схеми розрахунків. Разом з тим виявились деякі особливості розрахунків в *MS Excel* (та *Origin*, *Mathcad*, *Matlab*). Ці пакети, розповсюджені на ЕВМ із 32 – бітними процесорами, є 32 – бітними програмами, і працюють без заокруглення не більш ніж з 15 значущими цифрами. У нашому випадку (див табл. 1), значення періодів напіврозпадів деяких пар РАН, і відповідно значення (λ*i –* λ*j*), відрізняються більше ніж на 15 порядків, тому при розрахунках виникає відома обчислювальна проблема накопичення неточностей, котра в нашому випадку (для невеликих значень часів *t*  $(0-10^6 \text{ c}))$ проявляється (а) – у вигляді осциляцій значень *Ni* біля 0; (б) - у появі стабільних значень *Ni* < 0). З формальної точки зору значення  $N_i$  можуть бути від'ємними; з фізичної – ні. Ці проблеми, можливо, будуть вирішені в пакеті *Maple* (*Mathematica*), здатними працювати з числами, які можуть мати потрібну кількість значущих цифр  $(≥ 22)$ .

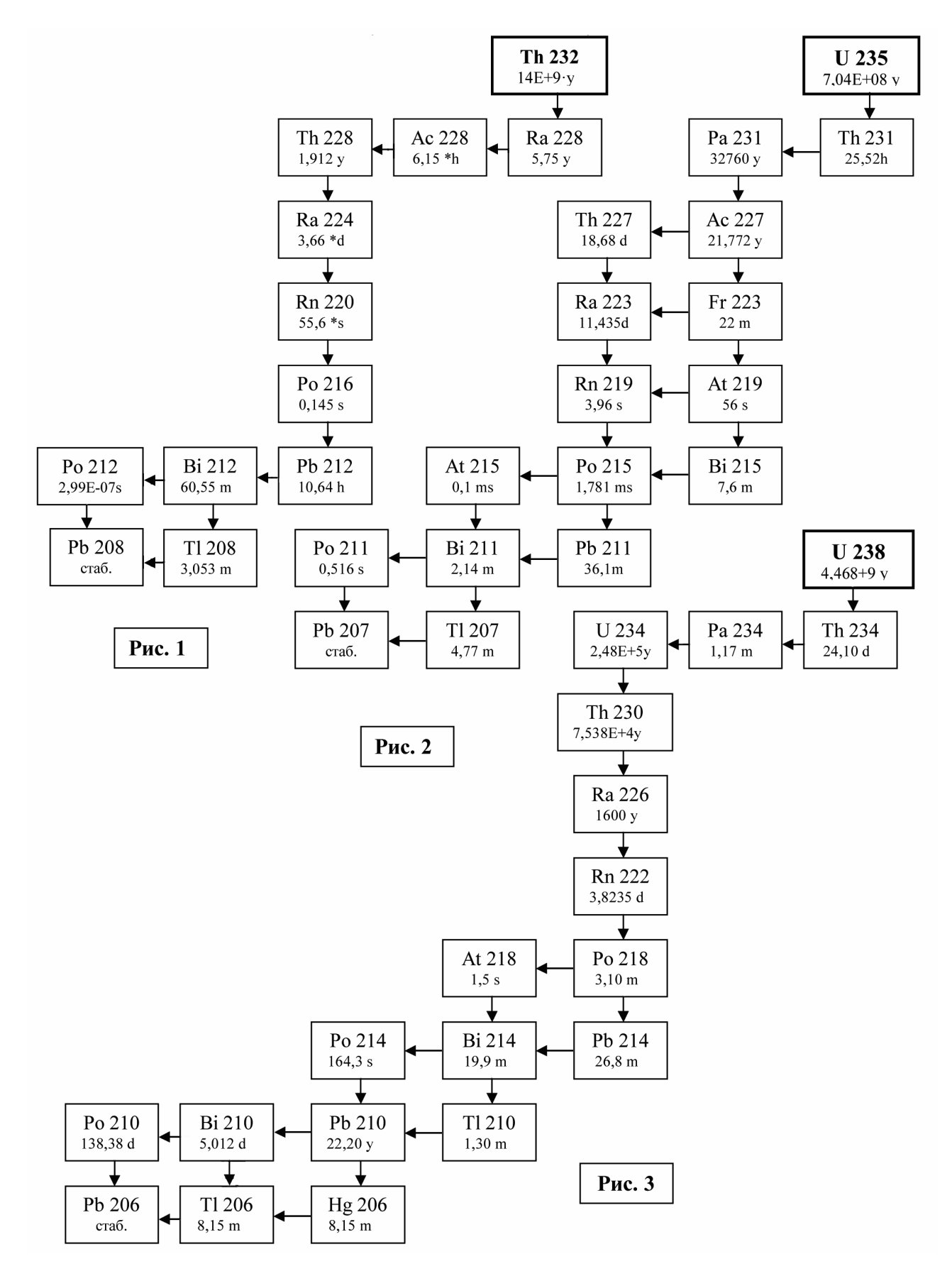

Рис. 1-3. Ряди Th 232, U 235, U 238. \*у – роки; \*h – години; \*d – дні; \*s – секунди; \*m – хвилини; \*ms – мілісекунди;

### Таблиця 1

### Константи рядів Th 232, U 235, U 238

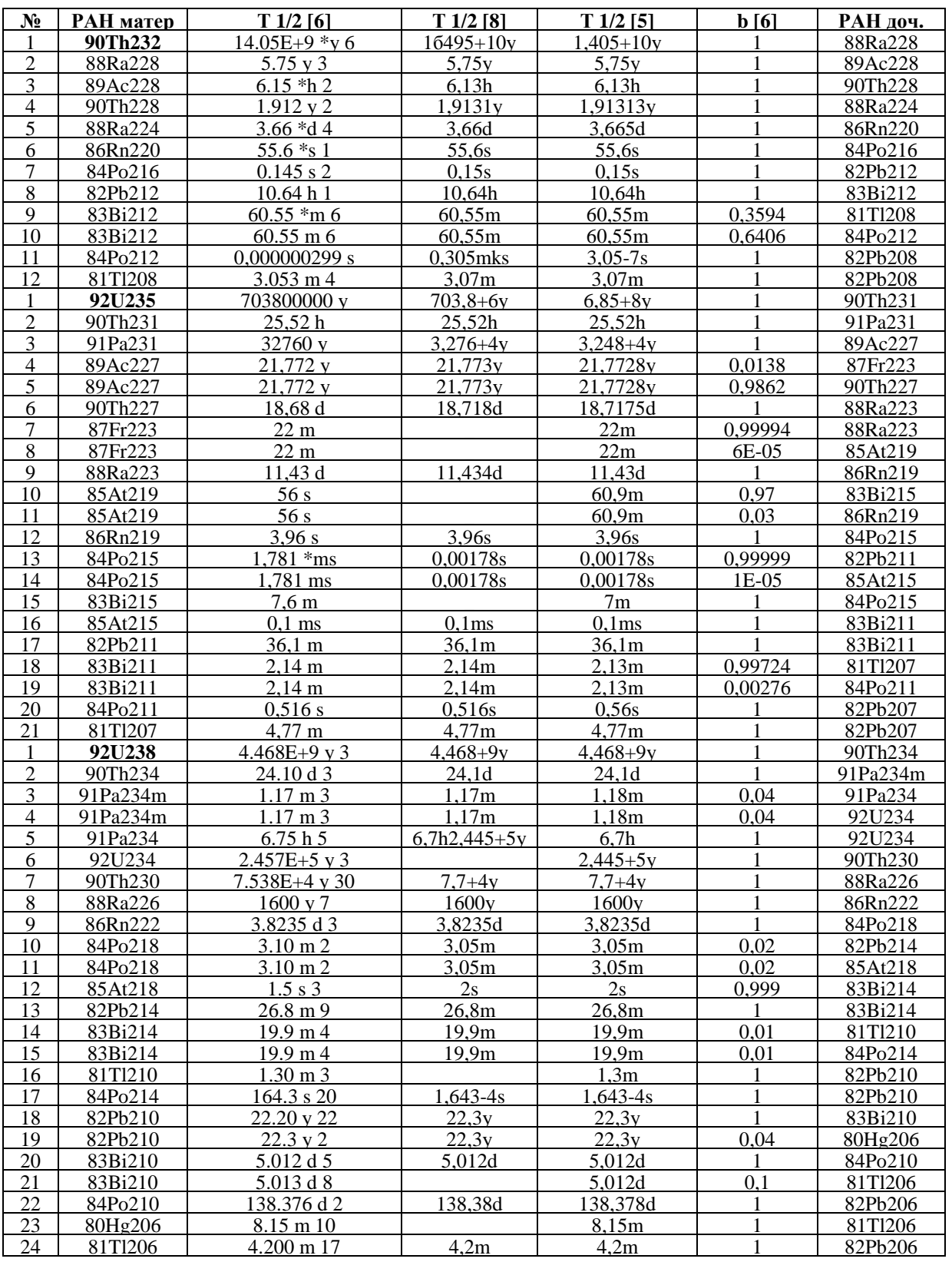

 $*_y$  – роки;  $*h$  – години;  $*d$  – дні;  $*_s$  – секунди;  $*$ m – хвилини;  $*$ ms – мілісекунди; b-коєфіціент розгалуження РАН матер - РАН, який розпадається;

РАН доч - РАН, який утворюється.

Жирним шрифтом виділені материнські ядра рядів 90Th232, 92U235, 92U238.

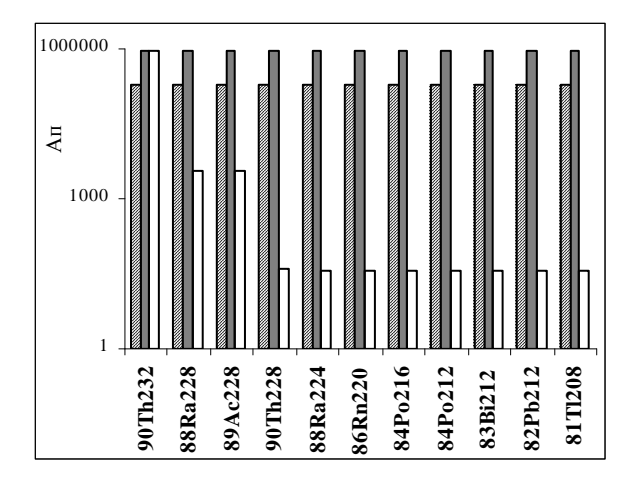

Рис. 4. Модельний нуклідний спектр ряду Th 232 для часу 3,17Е-02 років (прозорий колір), 3,17Е+03 років (сірий колір), 3,17Е+10 років (штрихом). Вісь ординат – активність А (Бекерелі).

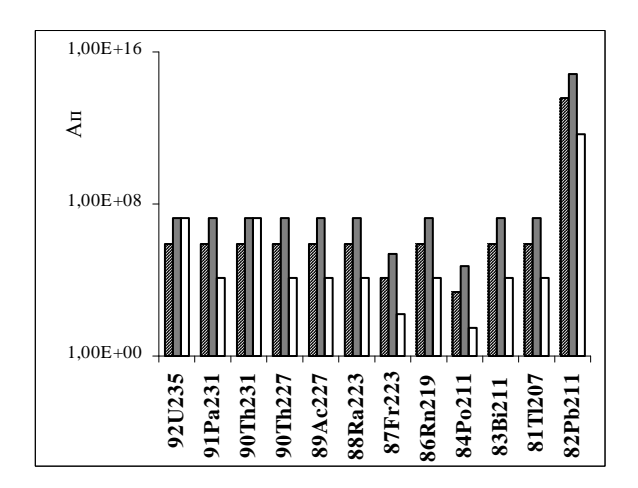

Рис. 6. Модельний нуклідний спектр ряду U 235 для часу 3,17Е+01 років (прозорий колір), 3,17Е+05 років (сірий колір), 3,17Е+09 (років штрихом). Вісь ординат – активність А (Бекерелі).

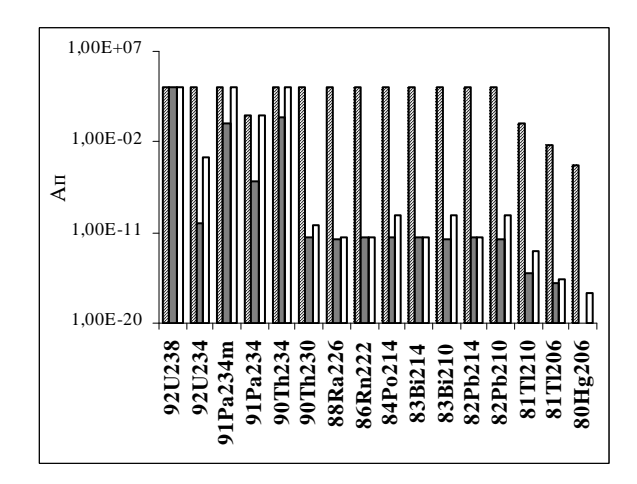

Рис. 8. Модельний нуклідний спектр ряду U 238 для часу 3,17Е+01 років (прозорий колір), 3,17Е-06 років (сірий колір), 3,17Е+10 років (штрихом). Вісь ординат – активність А (Бекерелі).

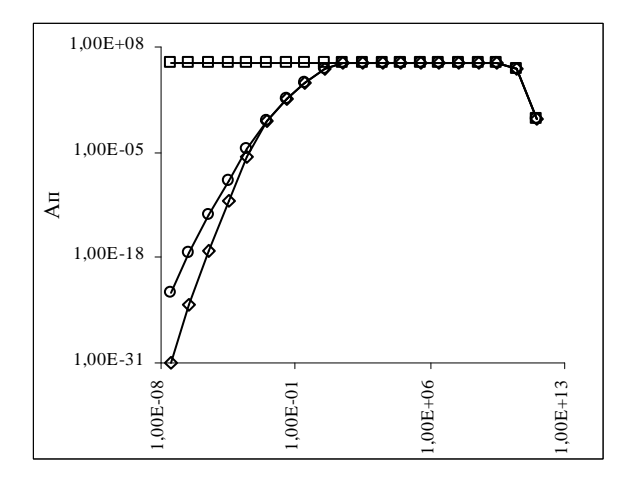

Рис. 5. Модельний нуклідний спектр Th 232 (квадратики), Rn 220 (кружечки), Pb 212 (ромбики). Вісь ординат – активність А (Бекерелі); вісь абсцис – час (роки).

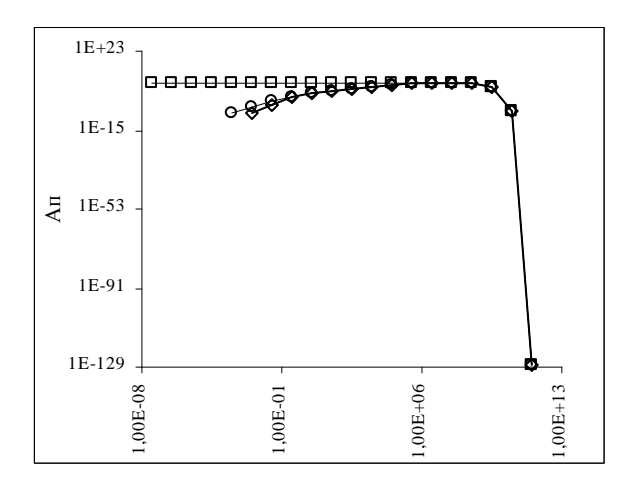

Рис. 7. Модельний нуклідний спектр U 235 (квадратики), Ac 227 (кружечки), Tl 207 (ромбики). Вісь ординат – активність А (Бекерелі); вісь абсцис – час (роки).

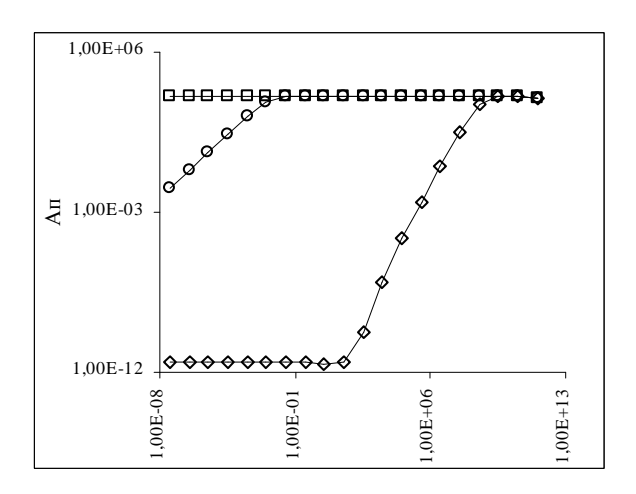

Рис. 9. Модельний нуклідний спектр U 238 (квадратики), Th 234 (кружечки), Bi 214 (ромбики). Вісь ординат – активність А (Бекерелі); вісь абсцис – час (роки).

#### Література

- 1. Bateman H. Proc. Cambridge // Phil. Soc., 1910. – 15. – P. 423-430.
- 2. Rubinson W. The Equations of Radioactive Transformation in a Neutron // Flux. J. Chem. Phys., 1949. – 17, N 6. – P. 542-547.
- 3. Экспериментальная ядерная физика. (Под. редакцией Э. Сегре). – Изд-во иностранной литературы, 1961. – Т3. – 682 с.
- 4. Маслов И.А., Лукницкий В.А. Справочник по нейтронному активационному анализу. – Л.: Наука, 1971. – 212 с.
- 5. Гусев Н.Г., Дмитриев П.П. Радиоактивные цепочки. Справочник. М.: Атомиздат, 1978. – 88 с.
- 6. Table of Isotopes CD-ROM, 8 Edition, Version 1.0 / By Richard B. Firestone, 1996.
- 7. Barna Aurelia, Bogdan D., et. al. Computer simulation of the natural Th232 radioactive series decay // Rev. Roum. Phys, Bucharest, 1981. – TOME 26, N 3. – P. 243-251.
- 8. Схемы распада радионуклидов. Энергия и интенсивность излучения. Публикация 38 МКРЗ. Часть вторая. Книга 2. – М.: Энергоатомиздат,  $1987. - 400$  c.

# **MODEL NUCLIDE SPECTRUM OF THE Th232, U235 AND U238 SERIES**

## **O.M. Matovka, M.V. Stec, V.T. Maslyuk**

### Institute of Electron Physics of National Science Academy of Ukraine 88017, Uzhhorod, Universytetska Str., 21

Scheme of nuclei number and activity calculations was developed for all nuclides from the Th232, U235, U238 series. The use of model nuclide spectrum – graphical presentation of the calculations was discussed. Calculations were made with *EXCEL* software.

*Key words:* radioactive series, Th232, U235, U238, nuclide spectrum.

# МОДЕЛЬНЫЕ НУКЛИДНЫЕ СПЕКТРЫ РЯДОВ **Th232, U235** та **U238**

## О**.**М**.** Матевка**,** М**.**В**.** Стец**,** В**.**Т**.** Маслюк

Институт электронной физики Национальной академии наук Украины 88017, Ужгород, ул. Университетская, 21

Рассмотрена и реализована схема расчетов количества ядер и активностей для всех нуклидов – членов рядов Th232, U235, U238. Рассмотрено использование модельных нуклидных спектров – графического представления результатов расчетов. Расчеты выполнены в *EXCEL*.

Ключевые слова*:* радиоактивные ряды, Th232, U235, U238, нуклидные спектры.